# Catalogue de formation bureautique 2007-2008

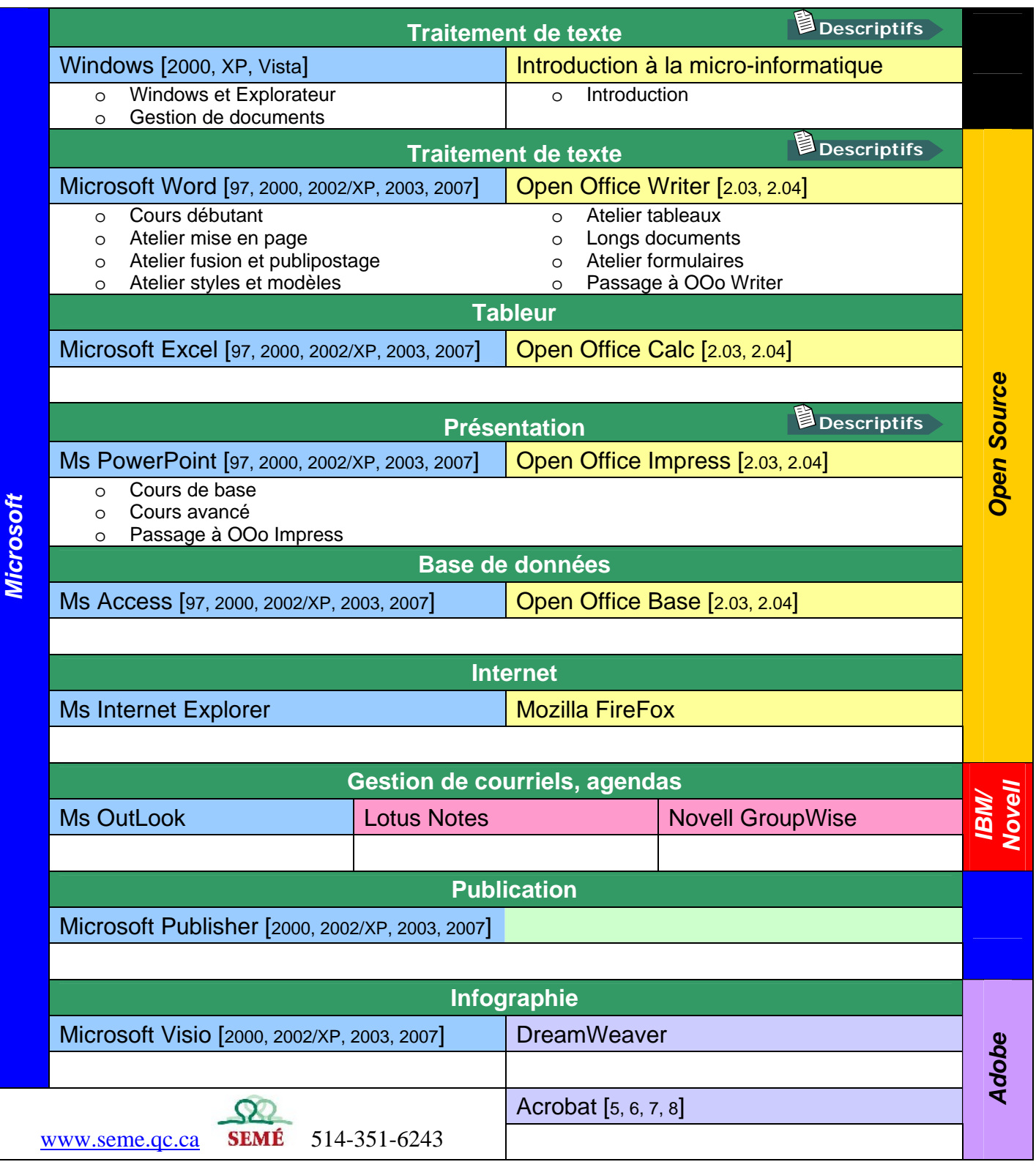

# <span id="page-1-0"></span>**Introduction à la micro-informatique**

#### *Objectif : Initier les utilisateurs au micro-ordinateur en démystifiant la terminologie informatique et en distinguant les principales applications s'y rattachant*

- □ Composantes d'un micro-ordinateur
- $\Box$  Utilisation de la souris et du clavier
- Système d'exploitation Windows de base
- $\Box$  Gestion des fenêtres
- $\Box$  Types d'applications disponibles
- $\square$  Survol de certains logiciels et applications maison

### **Windows et Explorateur**

#### *Objectif : Initier les utilisateurs à l'environnement Windows*

- $\Box$  Présentation de Windows
- $\Box$  Utilisation de la souris
- $\Box$  Description du bureau et de la barre des tâches
- $\Box$  Utilisation du presse-papiers, de la fonction Aide et de la fonction Annuler
- Accessoires et réseau
- $\Box$  Poste de travail et explorateur
- $\Box$  Création et gestion des dossiers
- $\Box$  Gestion des documents
- Enregistrer, Enregistrer sous, Ouvrir
- □ Recherche

### **Gestion de documents (explorateur seulement)**

*Objectif : Familiariser les utilisateurs à la gestion de documents et de dossiers sous Windows (réseau, disque rigide et disquettes)* 

- $\Box$  Poste de travail et explorateur
- $\Box$  Gestion des documents : sélection, déplacement, copie, renommer et suppression
- $\Box$  Création de dossiers (répertoires)
- $\Box$  Formatage et copie de disquettes
- $\Box$  Recherche de fichiers

### **Word / Writer – Cours débutant**

*Objectif : Initier les utilisateurs aux fonctions de base du traitement de texte* 

- $\Box$  Création, modification, enregistrement, impression de documents simples
- $\Box$  Sélections
- $\Box$  Copier, couper, coller
- $\Box$  Mise en forme par police, paragraphe
- $\Box$  Retraits
- $\Box$  Puces et numéros
- $\square$  Mise en page simple : marges, taille et orientation de papier, tabulateurs,

numérotation de pages

*www.seme.qc.ca 514-351-6243* 

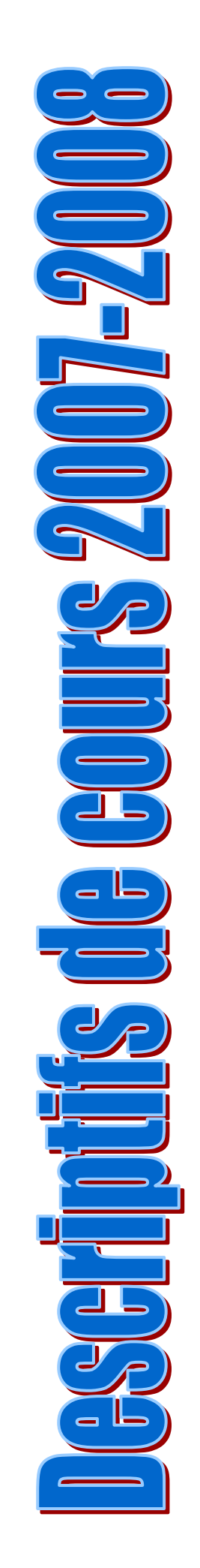

- $\Box$  Outils d'aide à la rédaction : correcteurs, recherche et remplace, insertions automatiques
- $\Box$  Styles de base et survol des modèles

# **Word / Writer – Atelier Mise en page**

*Objectif : Optimiser les fonctions de mise en page avec des documents complexes* 

- $\Box$  Révision des retraits, tabulations
- $\Box$  Distinction entre interligne et espacement vertical
- $\square$  Enchaînements de paragraphes
- $\Box$  Utilisation et compréhension des sauts de page, des sauts de sections, des en-têtes et pieds de page complexes (section, pages paires/impaires)
- $\Box$  Puces et numéros
- $\Box$  Disposition dans la page

# **Word / Writer – Atelier Fusion et publipostage**

*Objectif : Apprendre à personnaliser des lettres ou notes circulaires, préparer des envois multiples* 

- $\Box$  Création d'étiquettes et enveloppes individuelles
- $\Box$  Utilisation d'une lettre ou note personnalisée (document principal)
- $\Box$  Exécution de la fusion
- $\Box$  Sélection à partir de requêtes pour fins de fusion
- $\Box$  Utilisation d'instructions de fusion

### **Word / Writer – Atelier Styles et modèles**

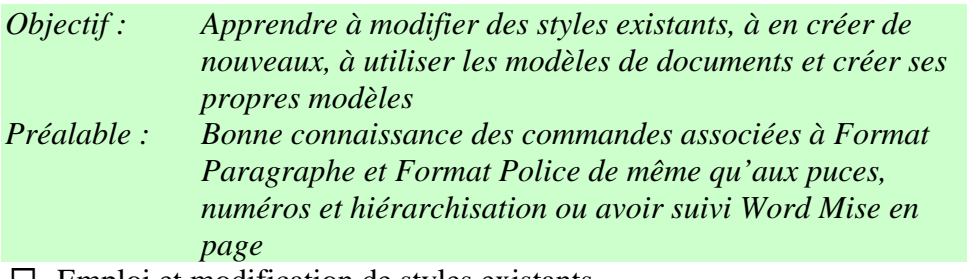

- $\Box$  Emploi et modification de styles existants
- $\Box$  Création de nouveaux styles de paragraphes et/ou caractères et leur gestion
- $\Box$  Modèles simples et globaux

# **Word / Writer – Atelier Tableaux**

#### *Objectif : Mettre en forme des tableaux complexes*

- $\Box$  Divers modes de création des tableaux : insertion de dessin ou tableaux Excel
- $\Box$  Largeur des colonnes, hauteur des lignes
- $\Box$  Insertion et suppression de cellules, lignes ou colonnes
- $\Box$  Mise en forme des tableaux : alignement, orientation, bordures et trame
- $\Box$  Fusion et fractionnement des cellules et/ou tableaux
- $\Box$  Tri et calculs simples

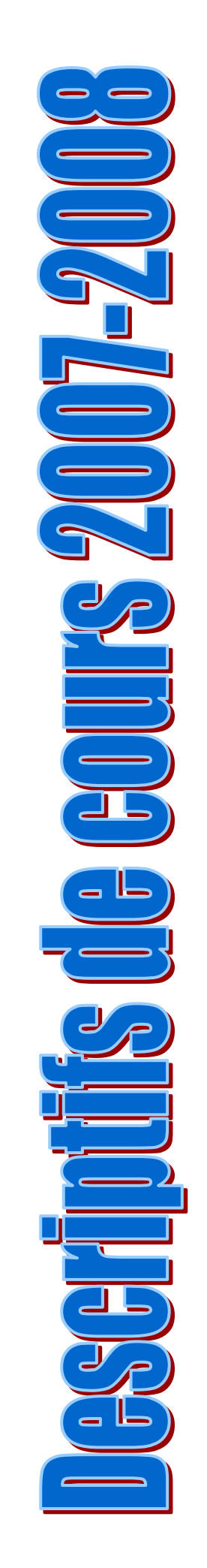

# <span id="page-3-0"></span>**Word / Writer – Longs documents**

*Objectif : Comprendre et contrôler le travail des longs documents comprenant des sections, des en-têtes et pied de page différents, etc. Apprendre à utiliser le suivi des modifications.* 

*Préalables : Être à l'aise avec la mise en forme des paragraphes et la mise en page de base. Avoir une connaissance minimale des styles.* 

- $\Box$  Utilisation des sections selon les différents modes de Word:
- $\Box$  Création et modification des en-têtes et pied de page selon les sections
- $\Box$  Insertion de fichiers
- $\Box$  Création de table des matières, de renvois et d'index
- $\Box$  Utilisation des signets, des commentaires et des hyperliens
- $\Box$  Mode Révision et suivi des modifications

## **Word / Writer – Atelier formulaires**

*Objectif : Préparer des documents comportant des champs en modèles Préalables : Être à l'aise avec les tableaux, avoir suivi « Styles et* 

*modèles » ou avoir déjà bâti et modifié des modèles* 

- $\Box$  Utilisation des divers types de champ : cases à cocher, champ texte et champ liste de choix
- $\Box$  Propriétés des champs : format, longueur, signets
- $\square$  Zones déprotégées (sections)
- $\square$  Enregistrements en modèles
- $\Box$  Modifications des modèles

# **Passage à OOo writer / txtexte**

*Objectif : Fonctions du traitement de texte Writer. Édition, mise en forme et mise en page. Tableaux, etc.* 

Préalable : connaître et avoir déjà utilisé Word

# **PowerPoint / Impress – Cours de base**

*Objectif : Initier les utilisateurs aux concepts de base des présentations sur acétates électroniques* 

- $\Box$  Création de diapositives, acétates et pages de présentation
- $\Box$  Utilisation de modèles, de masques de saisie
- $\Box$  Incorporation d'images et de dessin
- $\Box$  Incorporation d'objets : organigrammes, tableaux Word, Graphiques
- $\Box$  Modification des attributs de texte, de dessin.
- $\square$  Impression

# **PowerPoint / Impress – Cours avancé**

*Objectif : Permettre aux utilisateurs PowerPoint d'utiliser les capacités Multimédia du logiciel* 

- $\Box$  Insertions d'objets divers : tableaux, sons, images, hyperliens, etc.
- $\Box$  Utilisation d'animation et transition
- $\Box$  Incorporation des boutons de transition

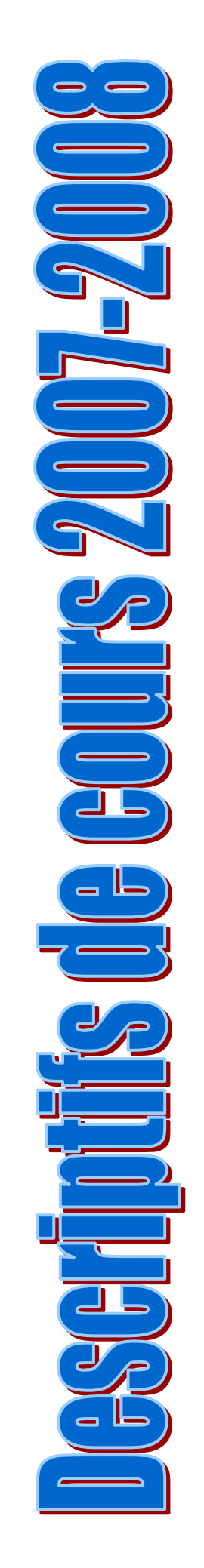

 $\square$  Présentations à emporter ou diffusion par un réseau ou Internet

# **Passage à Ooo Impress / logiciel de présentation**

*Objectif : Création de diaporama et utilisation des divers outils de transition.* 

Préalable : connaître et avoir déjà utilisé PowerPoint

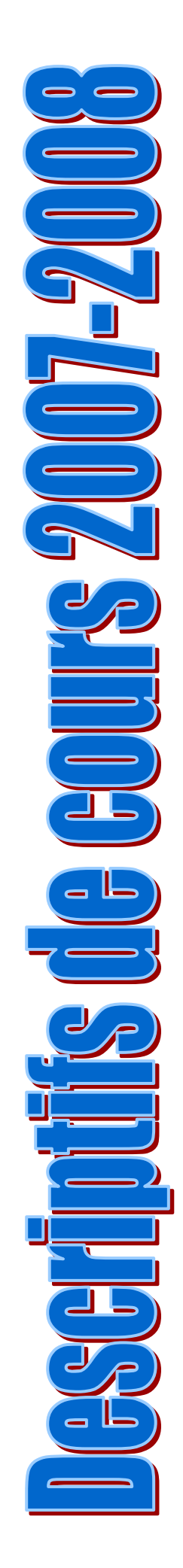

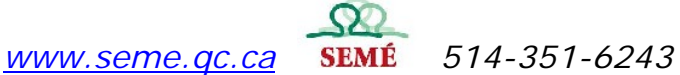